Ref: KHI/JKI/Year 10 Progress Evening

16<sup>th</sup> April 2024

Barr Beacon School

Dear Parent/Carer

## Year 10 Virtual Progress Evening

Please note that the virtual Progress Evening for Year 11 will take place on **Thursday 2<sup>nd</sup>** May 4:00 pm - 8:00 pm

During the virtual event, you will have the opportunity to discuss the progress your child is making in each of their subjects. Teachers will also provide important advice and guidance regarding how your child can effectively prepare for the upcoming summer mock examination series.

Due to the significance of this time for Year 10, we are also scheduling a five-minute appointment for all parents and carers to have a discussion with their child's Head of House or a member of Senior Leadership.

## Important change to process for booking appointments

Whilst **School Cloud** will continue to serve as the platform for booking and conducting appointments, parents and carers will no longer require a separate login or PIN code for the system. The School Cloud software can now be accessed directly via **Weduc** by following the simple steps outlined overleaf.

If you are yet to set up your **Weduc** account, please note that an enrolment email has been sent to the email address registered with the school and instructions are contained therein.

Please be advised that the system will be open to make appointments on **Friday 19<sup>th</sup> April 4:00pm.** We expect the event to be popular and highly recommend early booking to avoid disappointment.

Should you require any assistance with booking appointments, please contact your House Office or email <a href="mailto:postbox@barrbeaconschool.co.uk">postbox@barrbeaconschool.co.uk</a>

Yours sincerely,

Kethom

Mrs K Hibbs Headteacher

Barr Beacon School Old Hall Lane Aldridge, Walsall West Midlands WS9 ORF

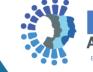

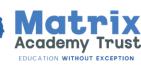

0121 366 6600

Barr Beacon School @barrbeacon.school

ര

## Logging onto Schoolcloud via Weduc

- Log on to your Weduc account as normal
- Select the name of your child
- Select the 'Parents evening booking' icon
- This will transfer you directly to your personal School Cloud booking page for the event
- Continue with normal steps to book appointments. A reminder that the 'automatic' function can generate all your appointments and that you are able to set your personal time preference

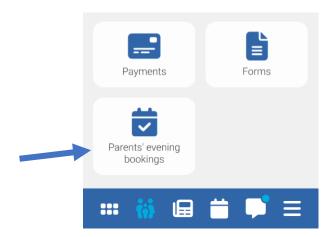

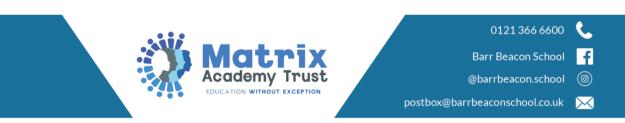

Barr Beacon School Old Hall Lane Aldridge, Walsall West Midlands WS9 0RF